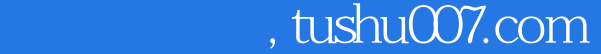

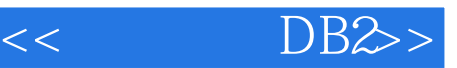

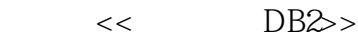

- 13 ISBN 9787302201380
- 10 ISBN 7302201382

出版时间:2009-5

页数:653

PDF

更多资源请访问:http://www.tushu007.com

## , tushu007.com

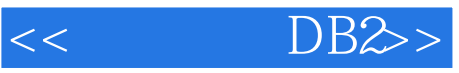

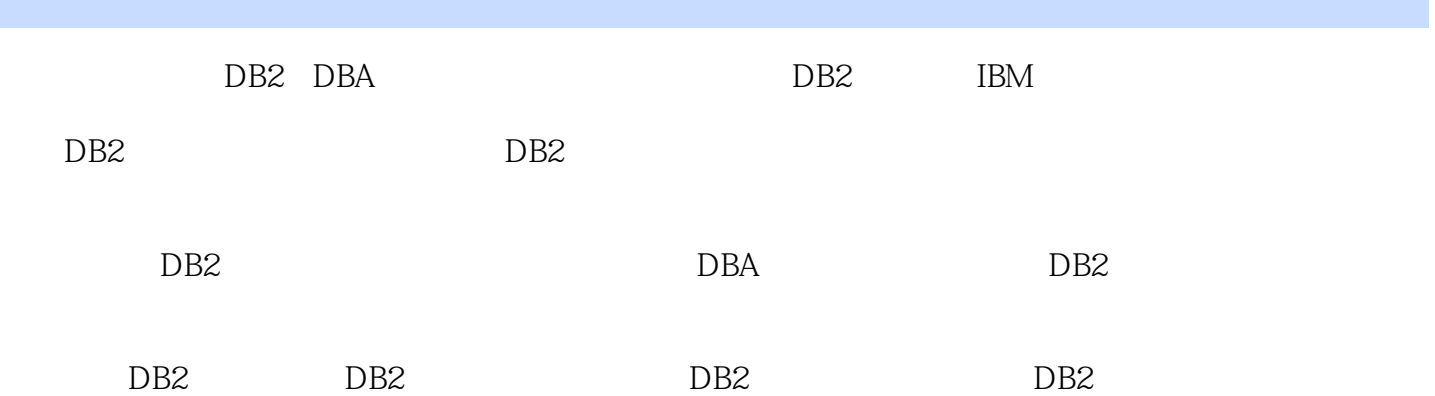

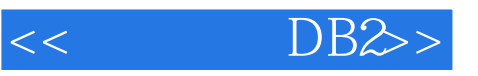

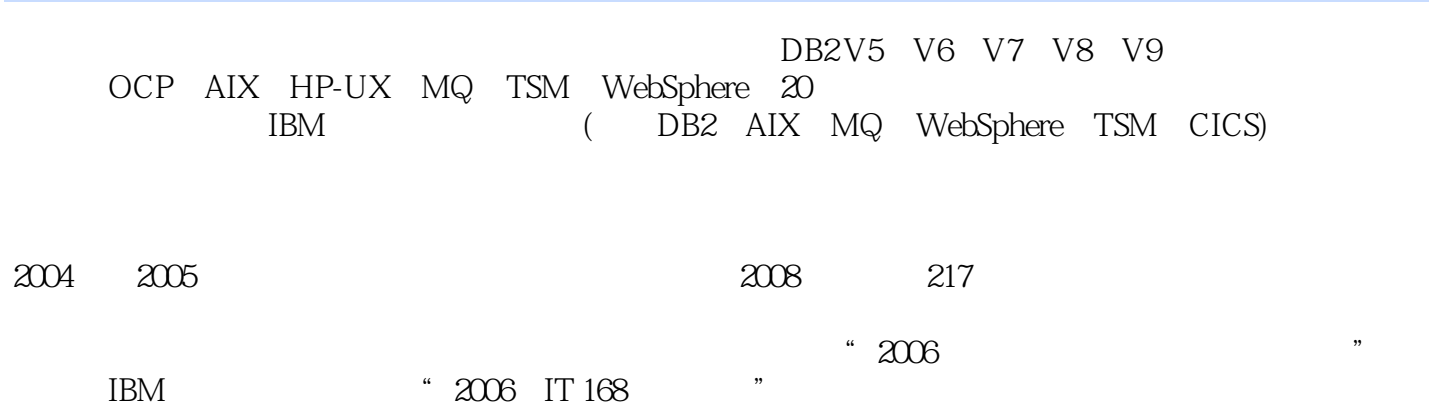

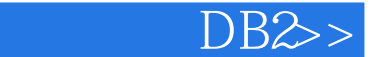

1 DB2 11.1 DB2 11.1.1 DB2 11.1.2 DB2 71.1.3 DB2 101.2 DB2 131.2.1 DB2 Windows 141.2.2 DB2  $Linux/UNIX$  211.3 DB2 23 2 312.1 312.1.1 312.1.2 322.1.3 352.1.4 392.1.5 DB2INSTANCE  $432.1.6$   $442.1.7$   $452.2$   $452.2.1$   $452.2.2$  $472.23$   $482.2.4$  DB2  $492.2.5$   $492.2.5$ 3 513.1 513.1.1 DB2 533.1.2  $5531.3$   $5831.4$   $703.2$   $733.2.1$   $733.2.2$ 763.2.3 833.2.4 prefechsize 893.2.5 (CIO/DIO) 903.2.6 OVERHEAD TRANSFERRATE 933.2.7 RAID 933.2.8  $953.3$   $963.31$   $973.32$  973.3.3 983.34 1013.4 104 4 1054.1 DB2 1054.2 DB2 1064.3 DB2 CLP 1154.3.1 DB2 CLP 1154.3.2 DB2 CLP 1154.3.3 DB2 CLP 1174.3.4 DB2\_CLPPROMPT DB2 CLP 1214.4 DB2  $TCP/IP$   $1264.4.1$  ervices  $1274.4.2$ 1274.4.3 DB2 1284.4.4 1284.4.4 1284.4.5  $DB2$  1294.5 1304.5.1 1304.5.1 1304.5.2 1304.5.3 CA 1314.5.4 DB2 1374.5.5 CLP 1434.6 147 5  $1495.1$   $1495.1.1$   $1495.1.2$   $1515.1.3$   $1515.1.4$  $1525.2$   $1535.2.1$   $1535.2.2$ 1565.2.3 hot null with default 1595.2.4 1595.2.5 1595.2.5  $1605.26$  not logged initially  $1615.27$  append on  $1625.2.8$ 1625.2.9 pctfree 1635.2.10  $\,$  locksize 1635.2.11  $\,$  volatile 1635.2.12  $\,$  XML  $1645.213$   $1655.214$   $1695.3$   $1735.31$ 1735.3.2 1745.3.3 1775.3.4 1805.35 1825.3.6 dex access only) 1845.3.8 1855.3.9 1845.3.8 1855.3.9  $1915.4$  1945.4.1  $1945.4.1$   $1945.4.2$   $1955.4.3$ 1965.4.4 2005.5  $2025.51$   $2025.5.2$  with check option  $2065.53$   $2075.6$   $2085.61$   $2085.62$   $2095.7$  $2105.7.1$  2105.7.2  $2125.7.3$  2145.8 216 6 2176.1.1 ASCII 2186.1.3 PC/IXF 2196.1.4 2196.1.5 2196.2 EXPORT 2206.2.1 EXPORT 2206.2.2 2206.2.3 2236.3 IMPORT 2246.3.1 IMPORT 2246.3.2 2246.3.3 2296.4 LOAD 2316.4.1 LOAD 2316.4.2 2326.4.3 2406.4.4 LOAD 2446.4.5 LOAD 2476.4.6 LOAD 2486.4.7 CURSOR 2526.4.8 LOAD 2536.4.9 LOAD 2586.4.10 LOAD IMPORT 2606.5 2626.6 DB2MOVE DB2LOOK 2636.6.1 数据库移动工具—— DB2MOVE 2636.6.2 DB2 DDL提取工具(DB2LOOK) 2656.6.3 利 DB2MOVE DB2LOOK 2666.64 COPY DB2MOVE 2696.7 275 7 2777.1 2777.1.1 2817.1.2 2827.1.3 2827.1.4 2837.2 DB2 2857.2.1 2857.2.2 2877.2.3  $2907.24$   $2917.3$   $2937.31$   $2937.32$  $2957.33$   $2957.34$   $\qquad \qquad$   $\qquad \qquad$  db2ckbkp 2987.4  $3007.41$   $3007.42$   $3027.43$   $3037.44$   $--$  db2ckrst

 $,$  tushu007.com

 $<<$  DB2>>

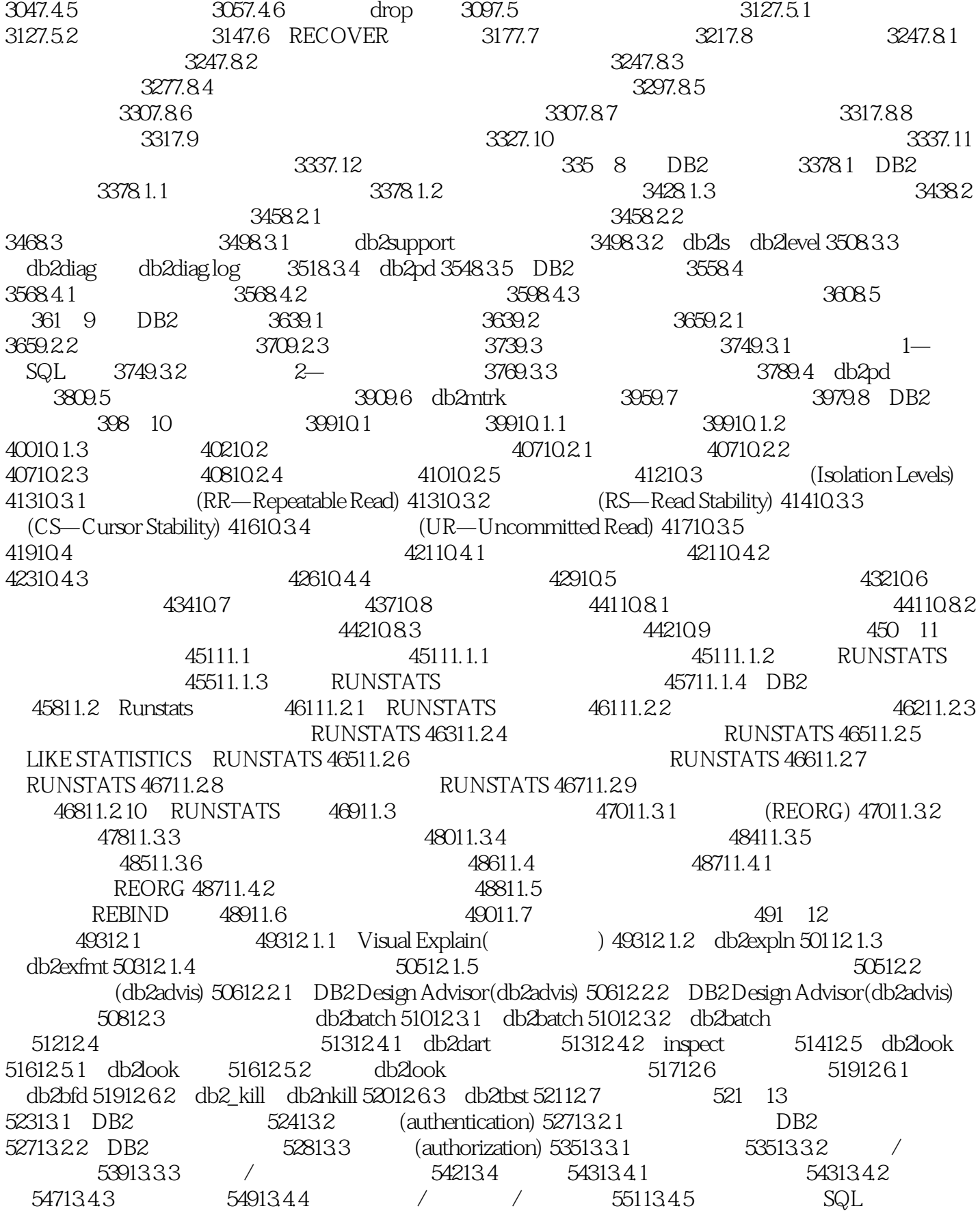

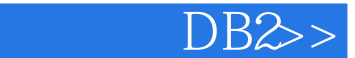

 $55513.46$  /  $55713.5$   $56013.6$   $(db2audit) 56213.7$ (LBAC) 56613.8 573 14 DBA 57514.1 DB2  $57514.1$   $57514.1.2$  inspect  $57614.1.3$  $57614.1.4$   $57714.1.5$  $579141.6$   $579142$   $5801421$   $5811422$ 58214.2.3 SQL 58214.2.4 SQL 58214.2.5  $SQL$   $SQL$   $58314.26$   $SQL$   $58314.27$ SQL 58414.2.8 SQL 58414.3 58414.3.1  $58414.32$   $58514.3.3$   $58514.3.4$   $58514.3.5$ REORG 58514.3.6 RUNSTATS 58614.3.7 db2diag.log 58714.3.8 **2020** 587 15 DB2 58915.1  $58915.1.1$   $58915.1.2$   $59015.1.3$   $SQLI042C$  $59015.1.4$   $59115.1.5$   $59215.2$   $59215.2.1$ -SQL0964C 59215.2.2 59415.2.3  $59415.24$   $--$  SQL30081N 59715.2.5 59715.2.6  $59815.27$  (  $)$   $SQL1043C$   $59815.2.8$  60015.2.9  $DB2$  60115.2.10 60115.2.11 60215.3 60315.3.1 Backup Pending 60415.3.2 60415.3.3 Quiesced Exclusive Share Update 60515.3.4 Restore Pending Storage Must be Defined 60515.3.5 Roll Forward Pending 60615.3.6 60615.4 LOAD 60715.4.1 Check Pending 60715.4.2 Load Pending 60815.4.3 Load in Progress 60815.4.4 Not Load Restartable 60915.4.5 Read Access Only 60915.4.6 Unavailable 61015.5  $6111551$   $6111552$   $6111553$   $611156$ 61215.6.1 bufferpool 61215.62 61215.6.2 61215.6.3 61215.7  $613158$  61315.81  $6141582$  61715.8.3 62115.8.4 62215.8.5 62515.86 PC/IXF 62815.8.7 a3015.8.8 63115.8.9 XML 63315.9 63515.9.1 PUBLIC  $63615.9.2$   $63815.9.3$   $63915.9.4$ SYSxxx\_GROUP 64015.9.5 64015.9.6 64215.9.7 AUTHENTICATION 64215.9.8 ID 64415.9.9 64515.9.10 64615.9.11 LBAC 64715.9.12 64815.10 SQL0805 SQL0818 650

, tushu007.com

CREATE ALTER

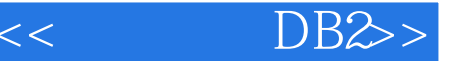

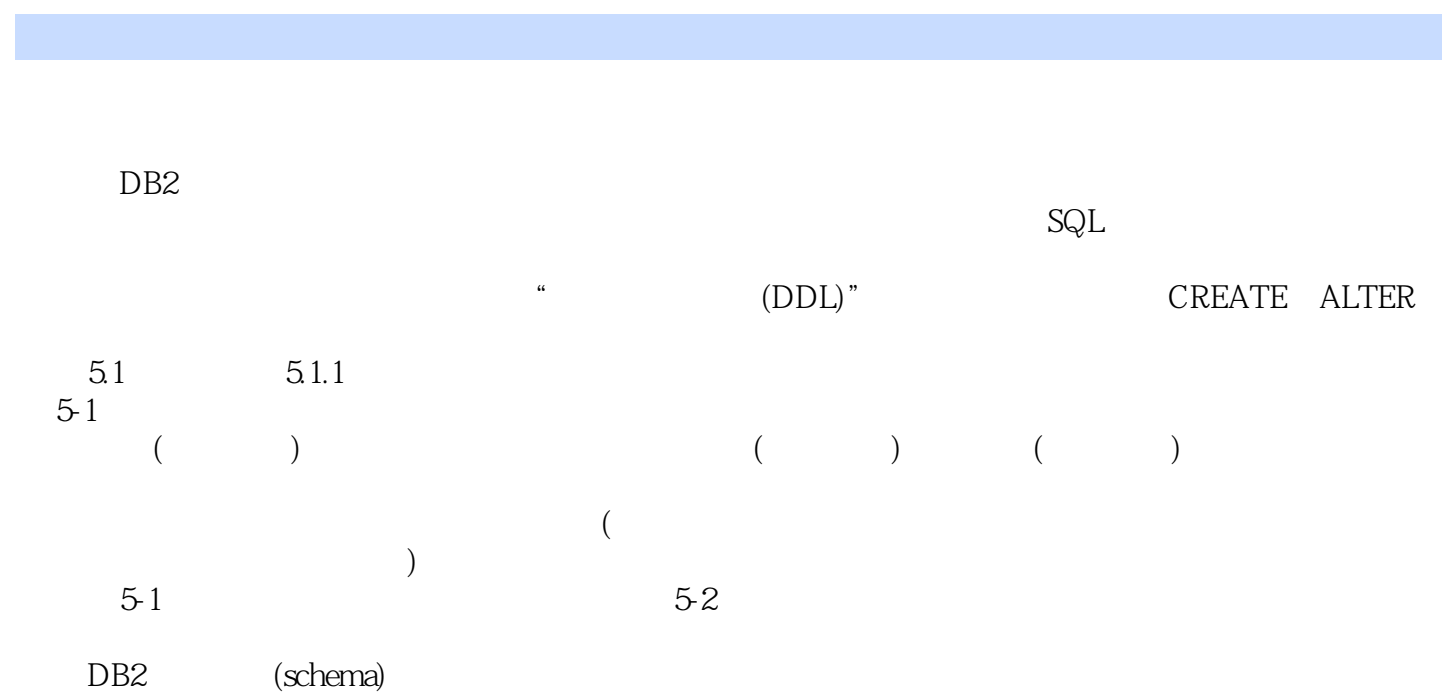

" PROD" "DEV" SALES (PROD.SALES DEV.SALES)  $30$ CITIC.CUSTOMER 在这个示例中,CUSTOMER表的完全限定名包含模式名:CITIC,这可以在系统编目中将它与其他名 **CUSTOMER**  $5-2$ 用户名与一个隐式模式相关联(假设用户或组具有IMPLICIT\_SCHEMA数据库权限 IMPLICIT\_SCHEMA  $\frac{13}{13}$  $\mathsf{SQL}$  $51.2$  $($ SYSCATSPACE SYSCATSPACE SYSTEM SYSTEM (SYSPROC  ${\rm SYSPROC}$  ( 问它)。 SYSCAT: SYSSTAT **RUNSTATS** ersterne Systemation and the Systemation of the Systemation and the Systematic conduction of the Systematic conduction of the Systematic conduction of the Systematic conduction of the Systematic conduction of the Systemat  $4$  9 DB2  $^{\prime\prime}$  $5.1.3$  CURRENT

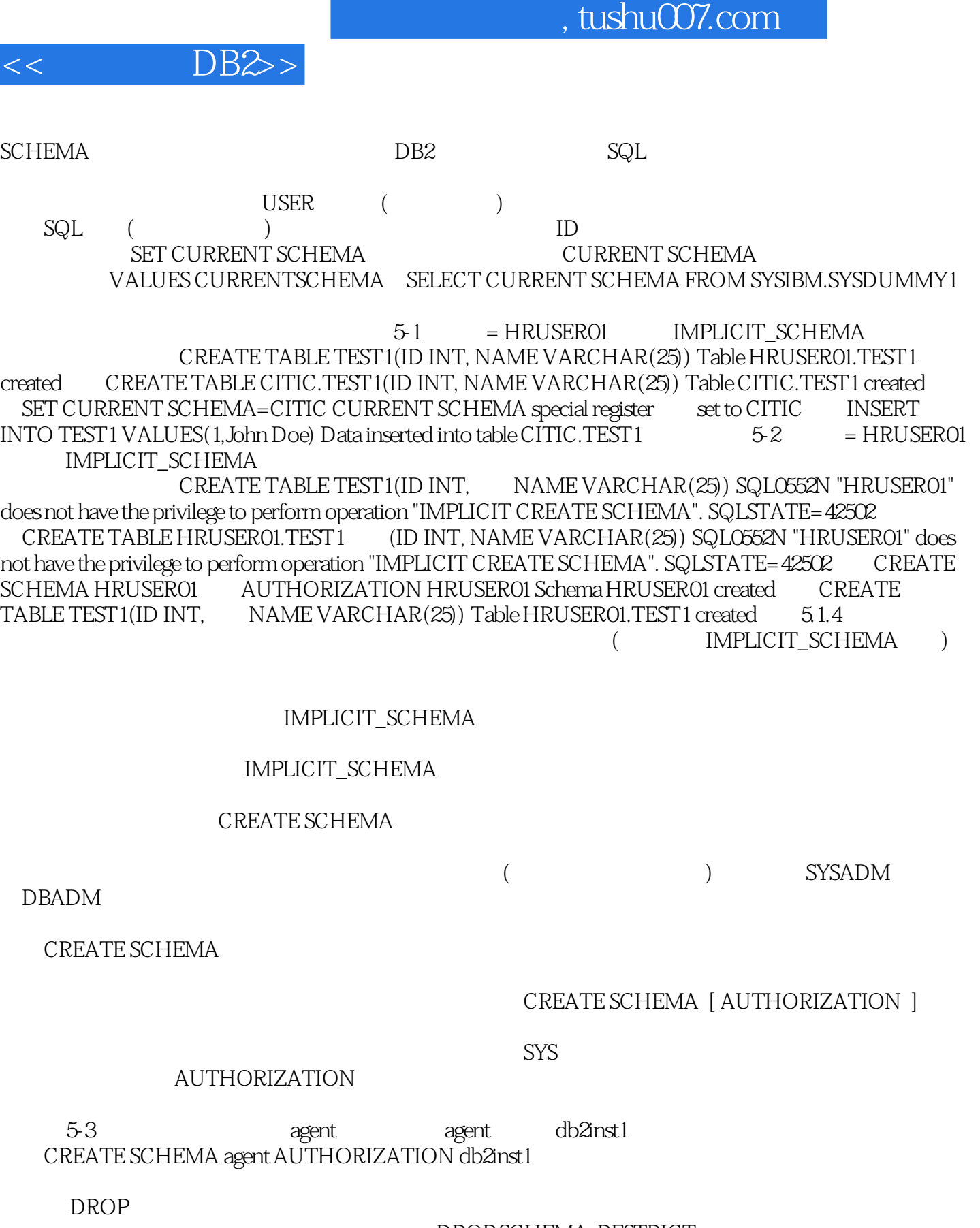

 $DROP$  SCHEMA RESTRICT  $\degree$  agent"  $\degree$  DROP SCHEMA agent RESTRICT  $\degree$  5.2  $\degree$ 

 $($  and  $($  and  $)$ 

CREATE TABLE ALTER TABLE DROP TABLE  $\mathsf{SQL}$  $5.21$  $($  and  $)$  $DB2$ DB2 INTEGER CHAR DATE  $(UDT)$  $5$   $\times$  XML  $($  $DB2$  5-3 5-3 DB2 XML DB2V9 DB2 XML XML XML XML XML XML XML XML 引入此本机XML数据类型能够将结构良好的XML文档以其本机分层格式存储在数据库中其他关系数据  $x$  XML XML XML XML XMLPARSE XMLSERIALIZE XML XML DB2还提供了许多其他的内置函数来操纵XML数据类型。 to\_date empno SMALL INT INT  $CHAR$ 4 INT 4294967295 CHAR 10 8 LONG INT 18446744073709551615 CHAR 20 CHAR VARCHAR CHAR VARCHAR  $\blacksquare$ LONG VARCHAR BLOB CLOB CBLOB **VARCHAR** NOT LOGGED

 $<<$  DB2>>

 $CREATE$   $5-4$ CREATE TABLE TESTORD(COL1 INT, COL2 CHAR(5), COL3 DEC(10,2), COL4 FLOAT)  $5-4$ (VARCHAR) CREATE TABLE  $-5.5$ 

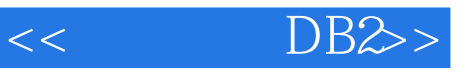

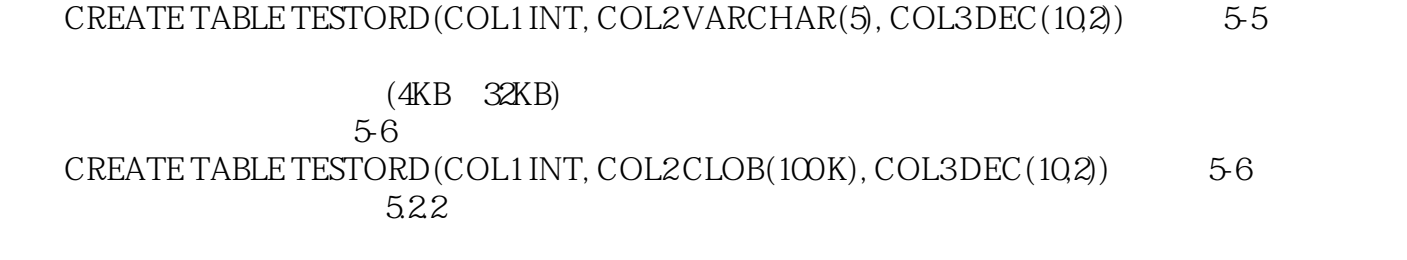

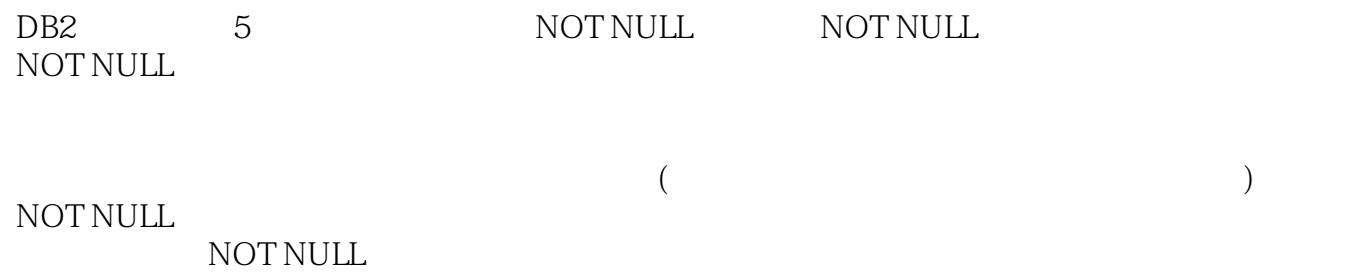

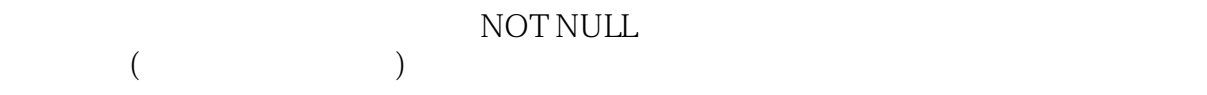

NOT NULL

DEPARTMENT<br>5-7  $57$ 

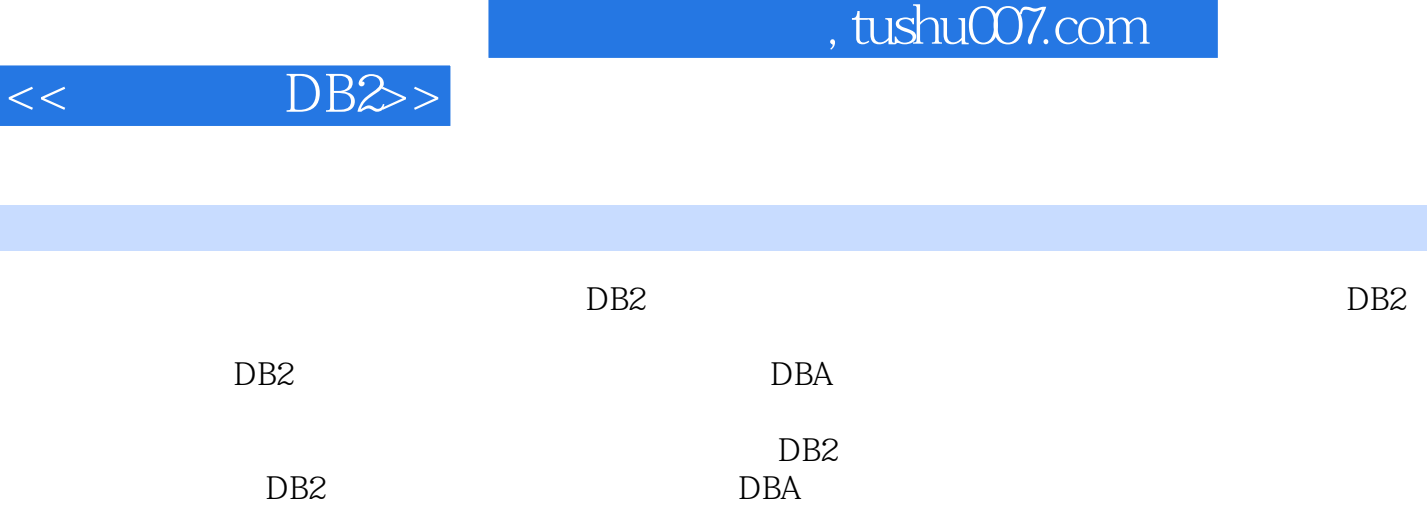

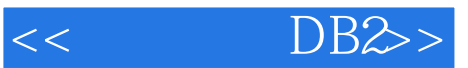

本站所提供下载的PDF图书仅提供预览和简介,请支持正版图书。

更多资源请访问:http://www.tushu007.com